This work is licensed under a [Creative Commons Attribution 4.0 International License.](http://creativecommons.org/licenses/by/4.0/)

# **Introduction to natural language processing**

Marco Kuhlmann Department of Computer and Information Science

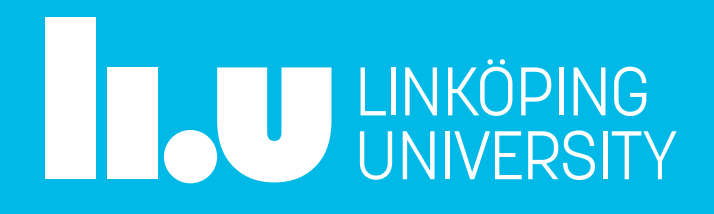

Natural Language Processing

# What is natural language processing?

- **Natural language processing** develops methods for making human language accessible to computers.
- Some well-known example applications are web search, machine translation, and chatbots.
- These diverse applications are based on a common set of ideas from algorithms, machine learning, and other disciplines.

Eisenstein (2019), § 1

Collision Conf, CC BY 2.0, via Wikimedia Commons [Collision Conf, CC BY 2.0, via Wikimedia Commons](https://commons.wikimedia.org/wiki/File:Daphne_Koller_2019.jpg)

Which Stanford University alumna co-founded the educational technology company Coursera?

```
SELECT DISTINCT ?x WHERE { 
   ?x dbp:education dbr:Stanford_University. 
   dbr:Coursera dbp:founder ?x. 
}
```
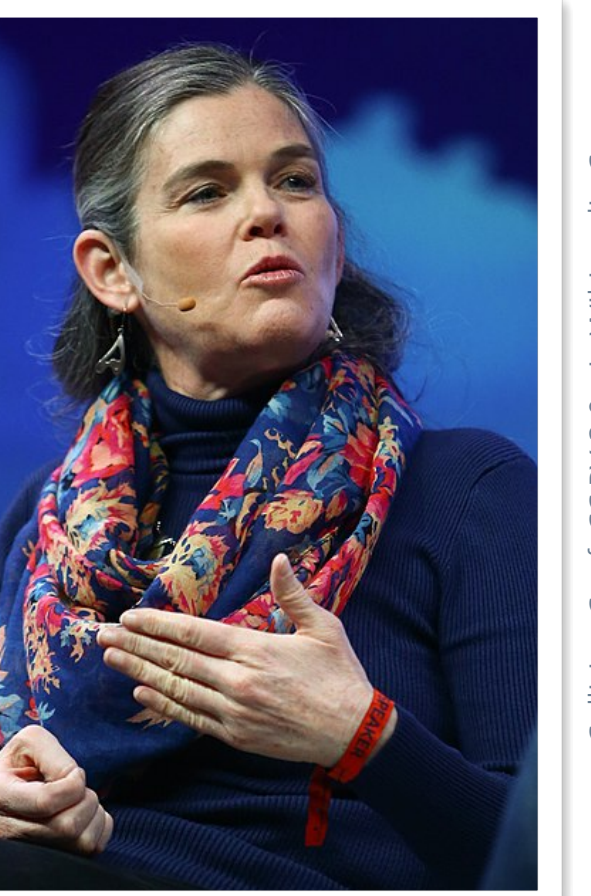

[SPARQL query against DBPedia](https://dbpedia.org/sparql)

# Question answering

# Linguistic representations

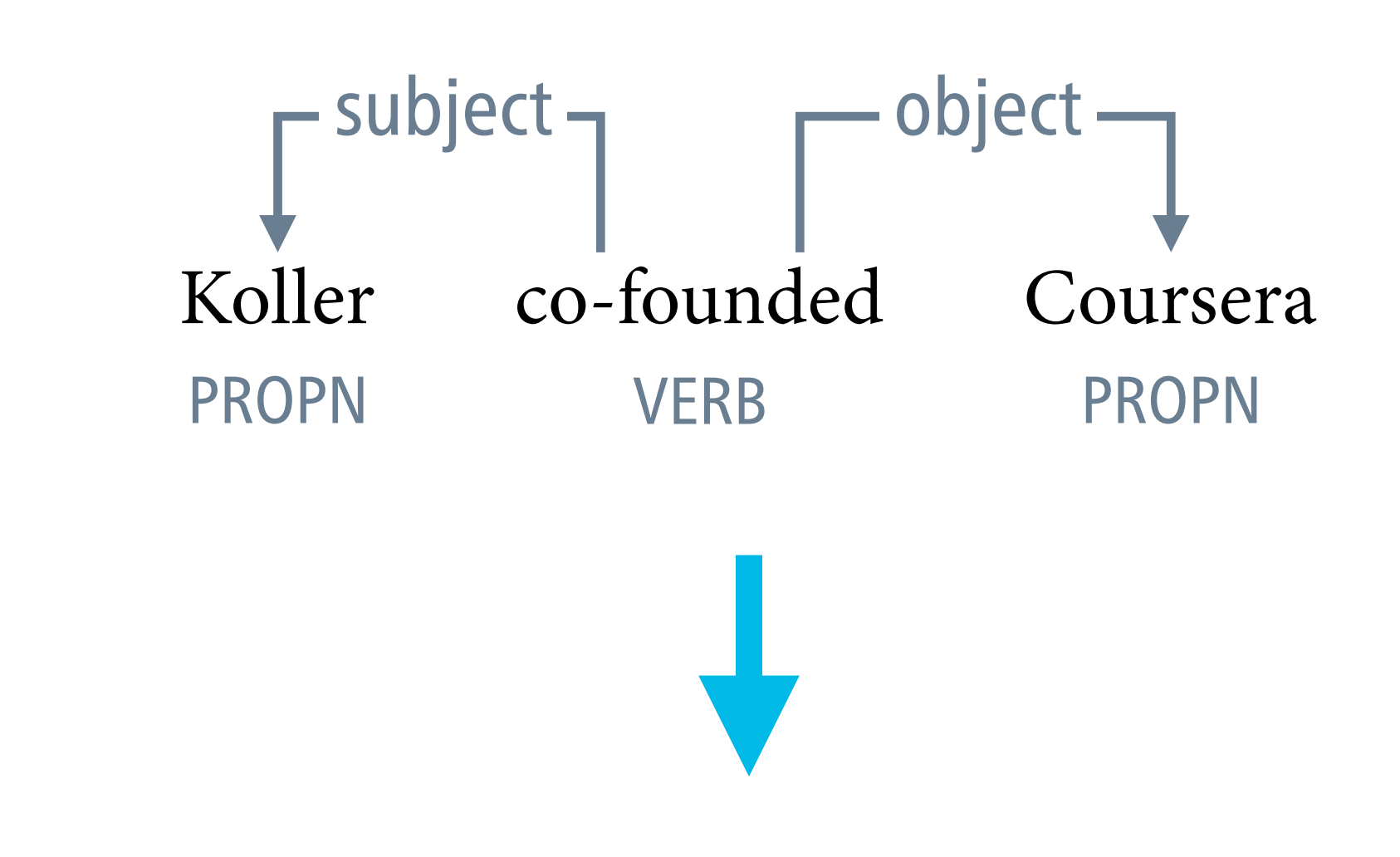

dbr:Coursera dbo:founder dbr:Daphne\_Koller

## End-to-end neural networks

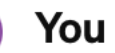

MA

Ӄ

Which Stanford University alumna co-founded the educational technology company Coursera?

### **ChatGPT**

The Stanford University alumna who co-founded the educational technology company Coursera is Daphne Koller. She co-founded Coursera in 2012 alongside Andrew Ng, another Stanford professor, with the goal of providing universal access to world-class education.

 $\begin{array}{ccc} \mathbb{O} & \mathbb{O} & \mathbb{O} & \mathbb{O} \end{array}$ 

ChatGPT 4, 2023-12-31

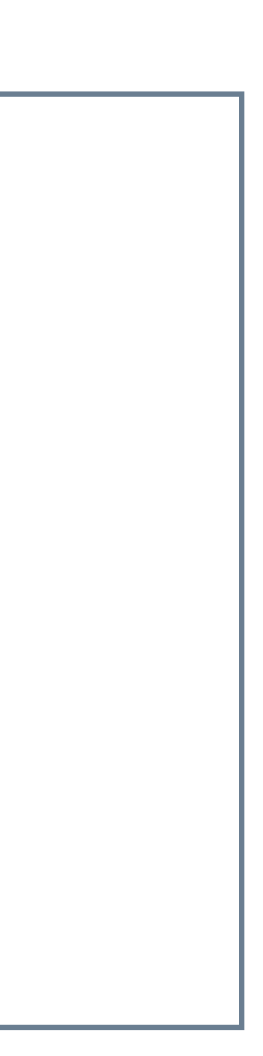

## "Natural language processing from scratch"

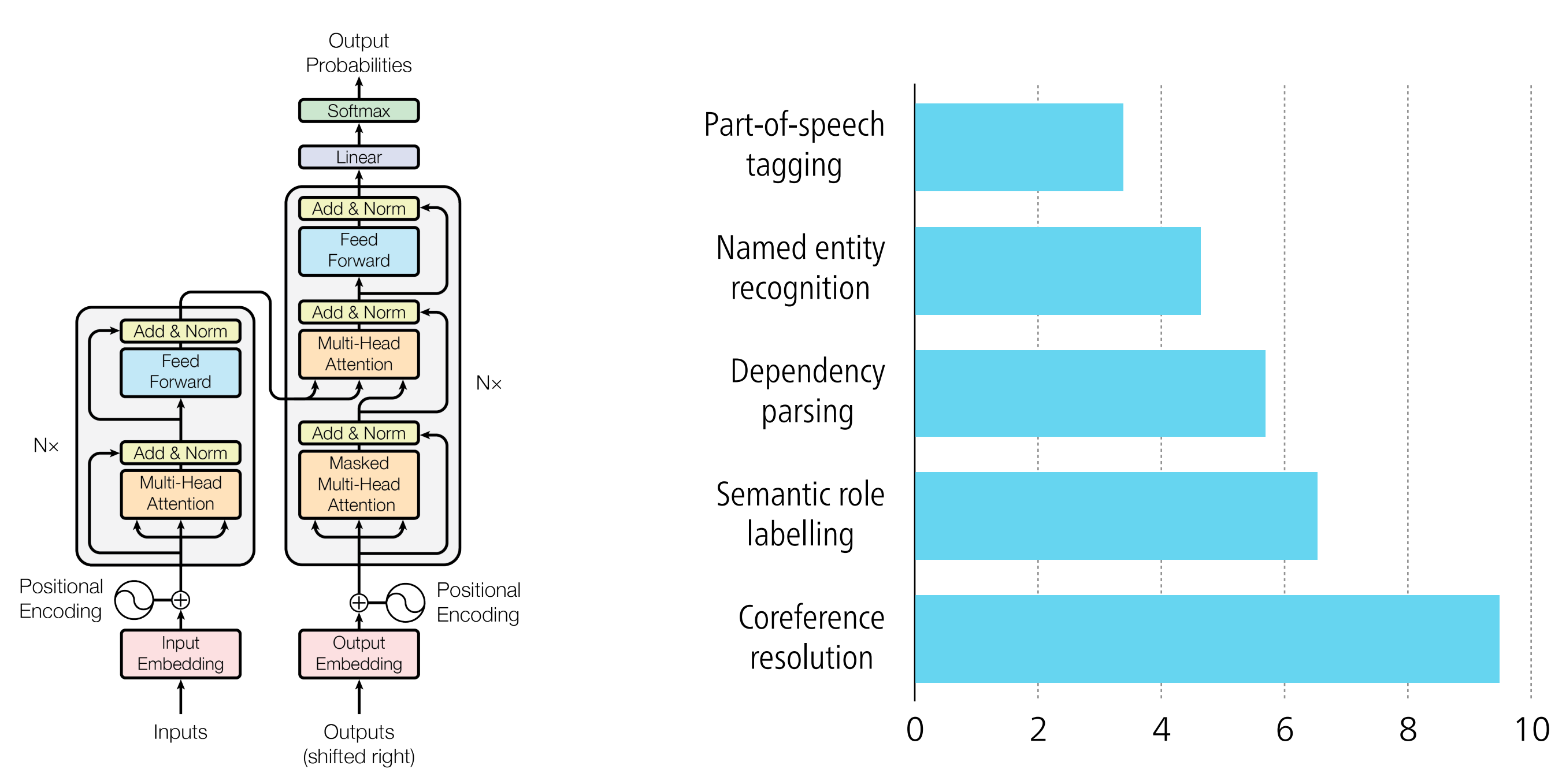

[Tenney et al. \(2019\)](https://www.aclweb.org/anthology/P19-1452/)

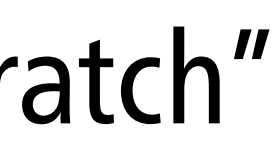

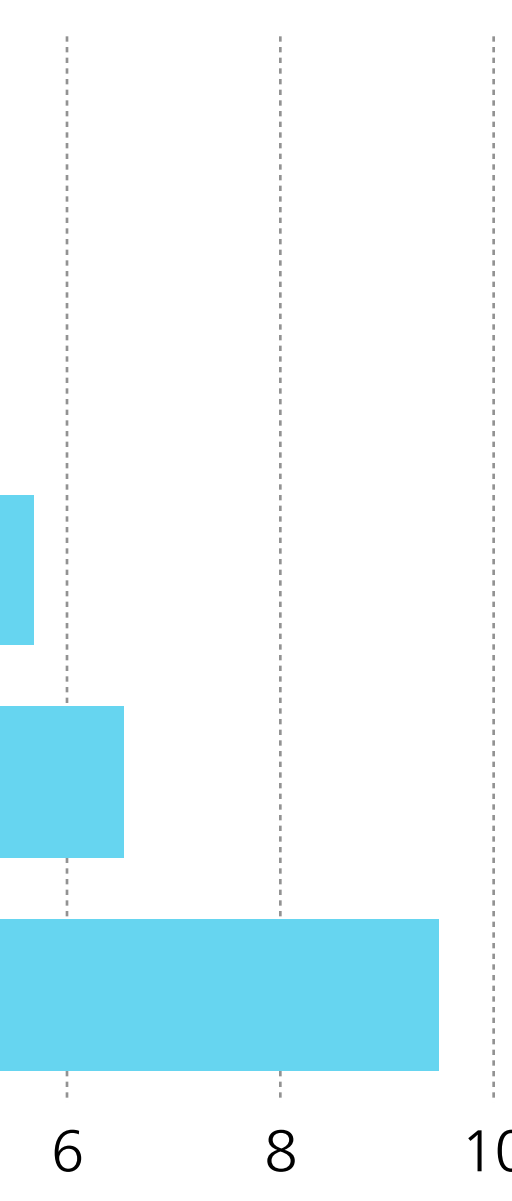

[Vaswani et al. \(2017\)](https://papers.nips.cc/paper/7181-attention-is-all-you-need.html)

### You

MA

Convert the following question into a SPARQL query against DBPedia: "Which Stanford University alumna co-founded the educational technology company Coursera?"

### **ChatGPT**

To convert your question into a SPARQL query for querying DBpedia, we need to construct a query that looks for a person who is an alumna of Stanford University and a co-founder of the educational technology company Coursera. Here's how the query would look:

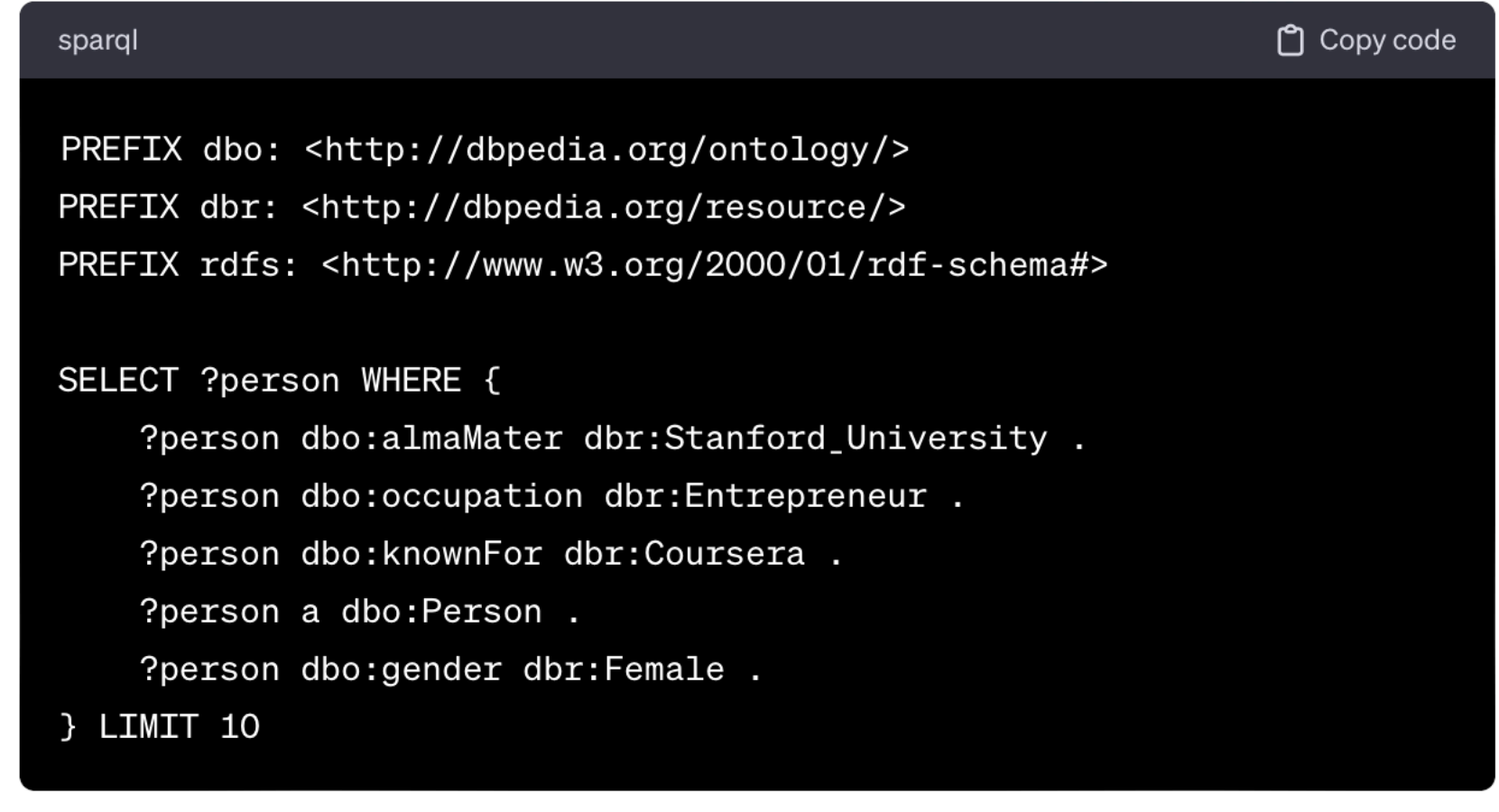

### [ChatGPT 4, 2024-01-06](https://chat.openai.com/share/dbb90a81-e95c-4571-8546-c75f273e28bd)

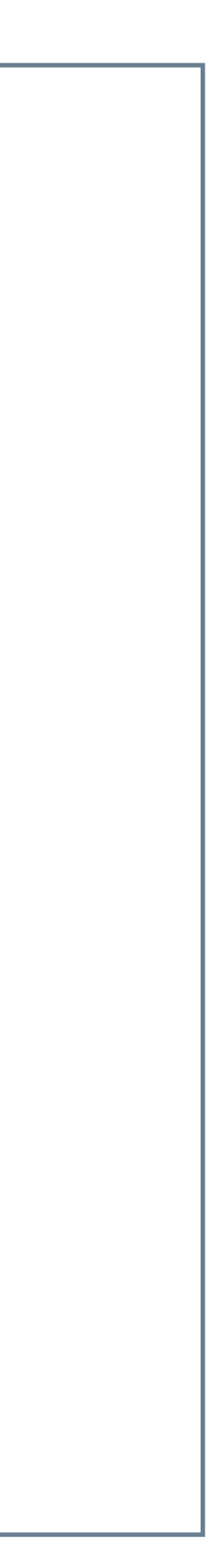

# Two paradigms

## **• Linguistic knowledge**

Build pipelines of modular components that produce generalpurpose representations grounded in linguistic knowledge. morphemes, parts-of-speech, dependency trees, meaning representations

## **• Deep learning**

Train end-to-end neural networks that directly transmute raw text into whatever form the desired application requires. text, code, images

### Eisenstein (2019), § 1.2.1

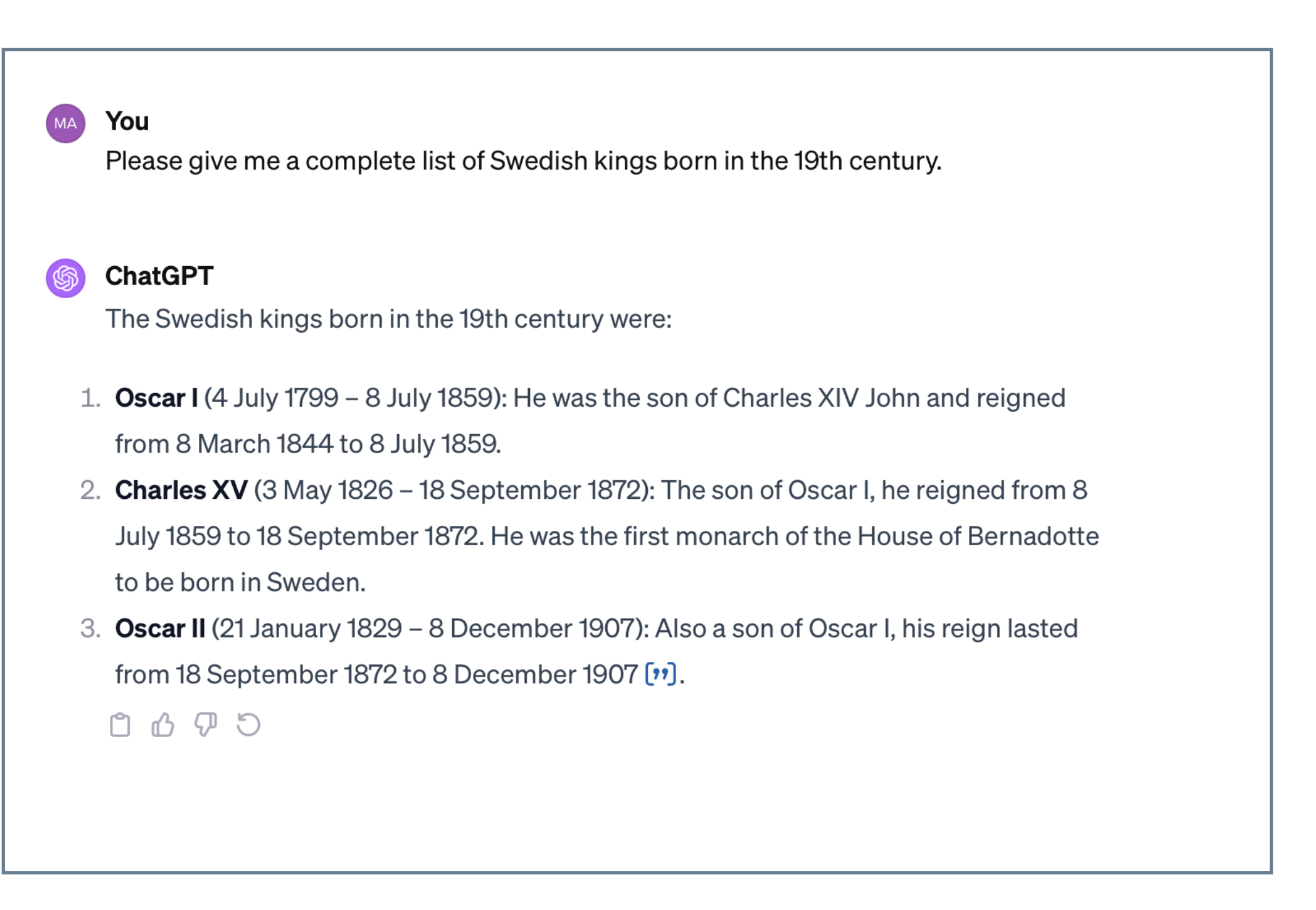

[ChatGPT 4, 2024-01-06](https://chat.openai.com/share/ce4449f7-5837-44a1-b132-2c0d99c27da3)

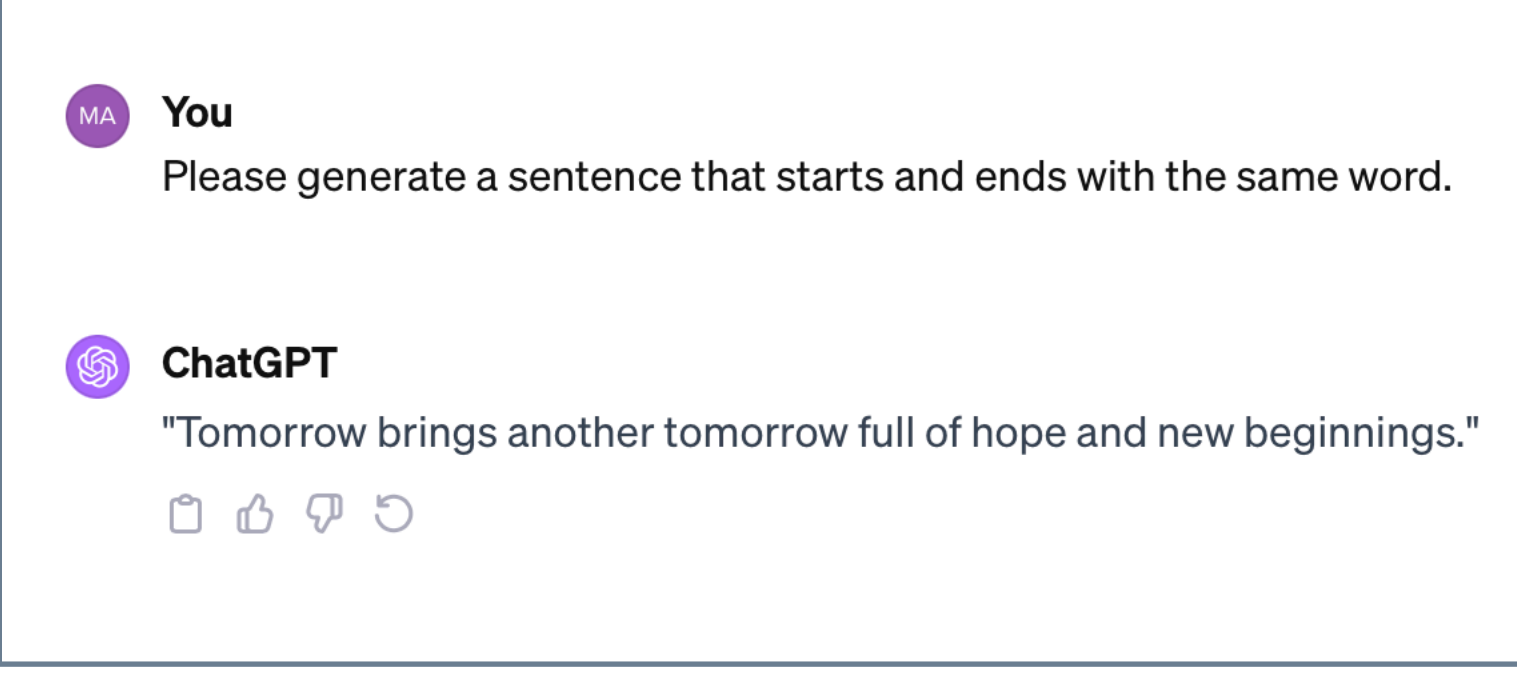

### [ChatGPT 4, 2023-12-31](https://chat.openai.com/share/5d097be1-39d9-44ce-be6e-93b478e2171c)

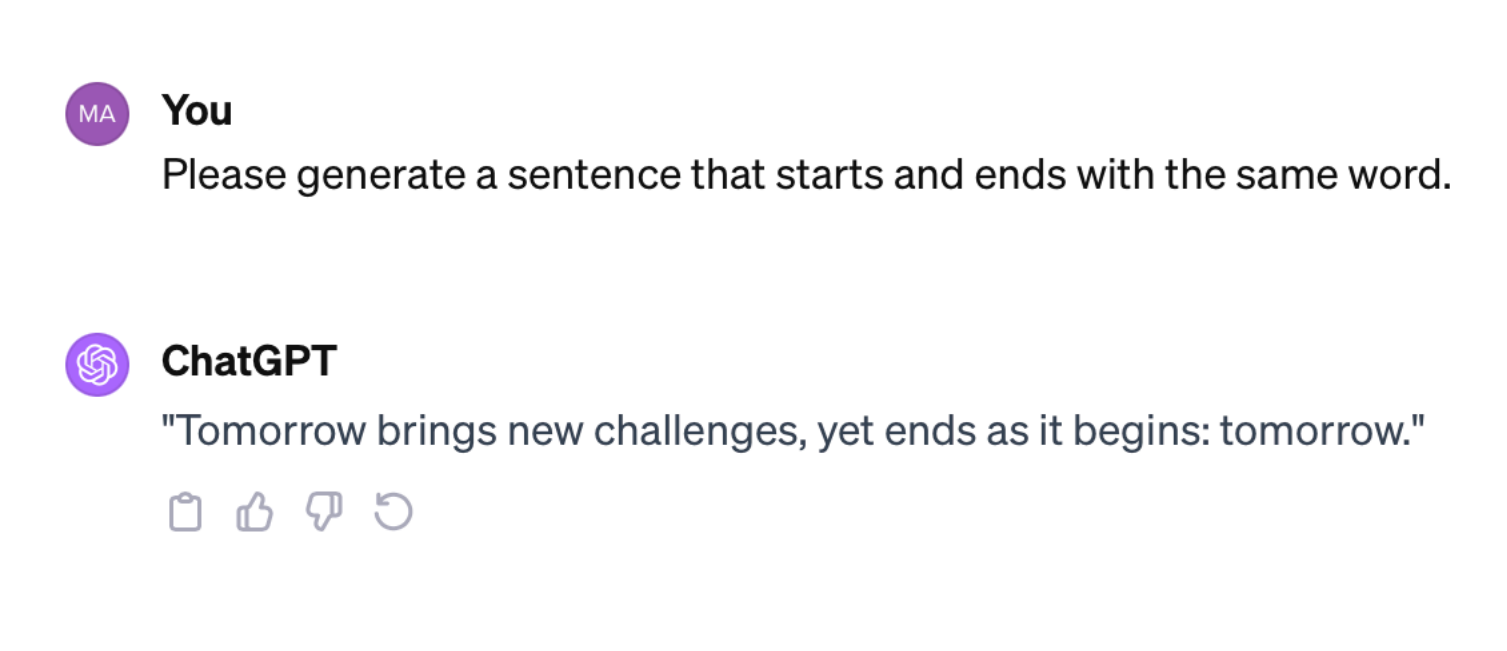

### [ChatGPT 4, 2024-01-06](https://chat.openai.com/share/92fe465b-4edd-49ff-ab36-edda018c52ba)

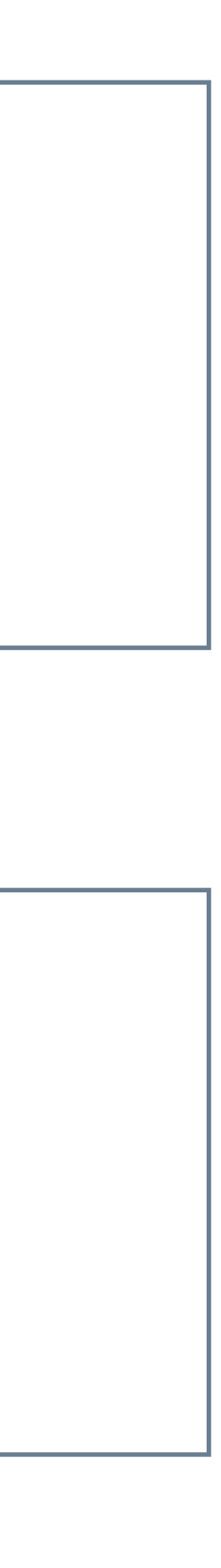